**Sage 200 / Sage Despachos Connected** Curso Webinar Informes personalizados **Duración: 4 h**

# Objetivo

El objetivo del curso es que el alumno empiece a diseñar sus propios informes y listados, y poder modificar los existentes. Especialmente alumnos que no tienen experiencia previa con el diseñador de informes de Sage200.

# Requisitos

- Conocimientos básicos de SQL (crear consultas, etc…)
- Conocimiento de los productos de Sage 200 (sobre todo Gestión) / SD Connected

### Temario

#### **Consola de Administración**

• Utilización para la generación de informes y listados

### **Creación de Consultas**

- Creación de una consulta
- Localización del cursor (Cliente o Servidor)
- Tipo de Cursor (Keyset, Forwan Orly, Static)
- Parsear y Seguridad
- Bloqueos (Optimista, Read Only, Pesimista, Bach Optimista)
- Tipo de Consulta

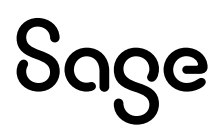

#### **Informes y Listados**

- Crear un Informe
	- Ejemplo de Máscaras de Facturas
- Propiedades generales del informe
- Secciones del Informe
- Crear campos (Etiquetas, campos, campo calculado, campo sistema, campo dialogo, código de barras e imagen)
- Idiomas

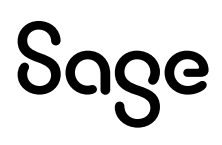